EFI Fiery MacOS driver release notes

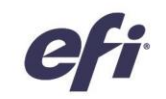

The Mac OS X v10.10 driver installer package is distributed as a disk image (DMG) file, and is named "<Product Name>.dmg". When the DMG file is downloaded and the disk image is mounted on the computer, the User Software package contains the following:

**Fiery Printer Driver.pkg** – directly installs the printer driver.

**Fiery Software Uninstaller** – uninstalls Fiery printer drivers.

#### **OS versions supported:**

These printer drivers are supported on Mac OS X v10.6, v10.7, v10.8, v10.9 and v10.10.

#### **Important Installation Note [Please Read]**

Before installing the new Fiery printer driver, please remove all existing Fiery drivers on your Mac, using the latest Fiery Software Uninstaller application provided.

Failure to remove older printer drivers may result in errors with the new driver.

#### **Printer Driver modifications for Mac OS 10.10**

Due to restrictions imposed by the new OS 10.10, we have established a new service (or daemon, as it is known in MacOS) that runs on MacOS 10.10, which retrieves information for the installed Fiery printers. This information is updated every 30-60 seconds, depending on the number of Fiery drivers installed.

- Areas that use "Two way communication" such as color settings, freeform information, paper catalog, printer and server information may be up to a 60 seconds or more out of date when the driver is launched.
- Two new processes called "fieryd" and "fierybidi" will be seen in the "Activity Monitor" when the driver is installed on a Mac OS 10.10. These two processes are the result of the modifications mentioned above.

Disclaimer

1. Functionality to execute copy-protected programs

3. Functionality to access to encrypted and memorized digital contents on a medium that will be sold to the public with the same content

This hardware, software/patches, or technology may contain cryptographic functions as defined in Article 8 (ix) (h) because the cryptographic capability is not useraccessible, and are designed to have only one or more of the following cryptographic functionality(ies):

<sup>2.</sup> Functionality to access to digital contents stored on copy-protected read-only media

<sup>4.</sup> Functionality for copying control of copyright protected audio/video data

<sup>5.</sup> Functionality to encrypt and/or decrypt to protect libraries, design attributes, or associated data for the design of semiconductor devices or integrated circuits © Copyright 2014 | ELECTRONICS FOR IMAGING INC

EFI Fiery MacOS driver release notes

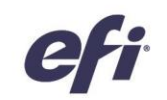

The following are the visible changes in the Mac OS 10.10 driver:

- "Document Size" option is no longer available from the "Quick Access" pane and cannot be customized from the "Customize Quick Access View" either. "Document Size" can still be viewed (read-only, as in the earlier versions) from the "Media" pane in "Full Properties". Since this is an application setting, "Document Size" should be set from the applications" "Page Setup" or "Print" dialog.
- 'Printer Address' is no longer an editable field, as can be seen in screenshot below. Users have the option of either enabling or disabling "Two-Way Communication" with the Fiery controller.
- If a Bonjour printer is created, we now display the bonjour name of the printer in the "Printer Address" field, as can be seen in the following screenshot.

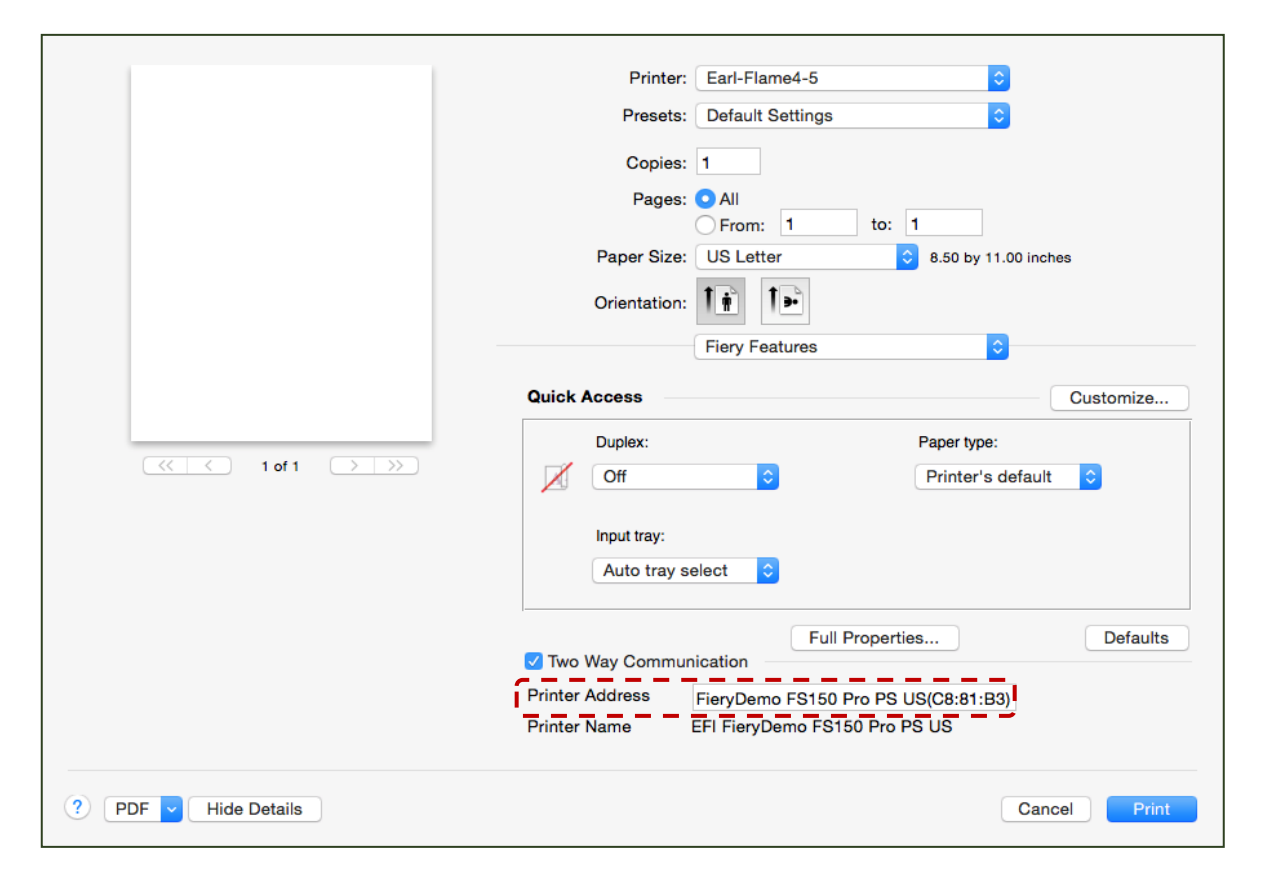

Disclaimer

This hardware, software/patches, or technology may contain cryptographic functions as defined in Article 8 (ix) (h) because the cryptographic capability is not useraccessible, and are designed to have only one or more of the following cryptographic functionality(ies):

- 1. Functionality to execute copy-protected programs
- 2. Functionality to access to digital contents stored on copy-protected read-only media
- 3. Functionality to access to encrypted and memorized digital contents on a medium that will be sold to the public with the same content
- 4. Functionality for copying control of copyright protected audio/video data

5. Functionality to encrypt and/or decrypt to protect libraries, design attributes, or associated data for the design of semiconductor devices or integrated circuits © Copyright 2014 | ELECTRONICS FOR IMAGING INC

EFI Fiery MacOS driver release notes

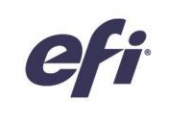

#### **COLOR PANE:**

- o Calibration information (the latest calibration date and time of output profiles) displayed in the "Basic Settings" dialog from the Color tab will not be available in the Mac 10.10 drivers. This does not affect any color related functionality and this information is still available from CWS.
- o "Server defaults" button from the both the Basic and Expert Settings color dialogs is not available starting with the Mac 10.10 drivers. In order to retrieve the latest color related information, "Printing Preferences" will have to be closed and "Full Properties" opened again.

Basic Settings:

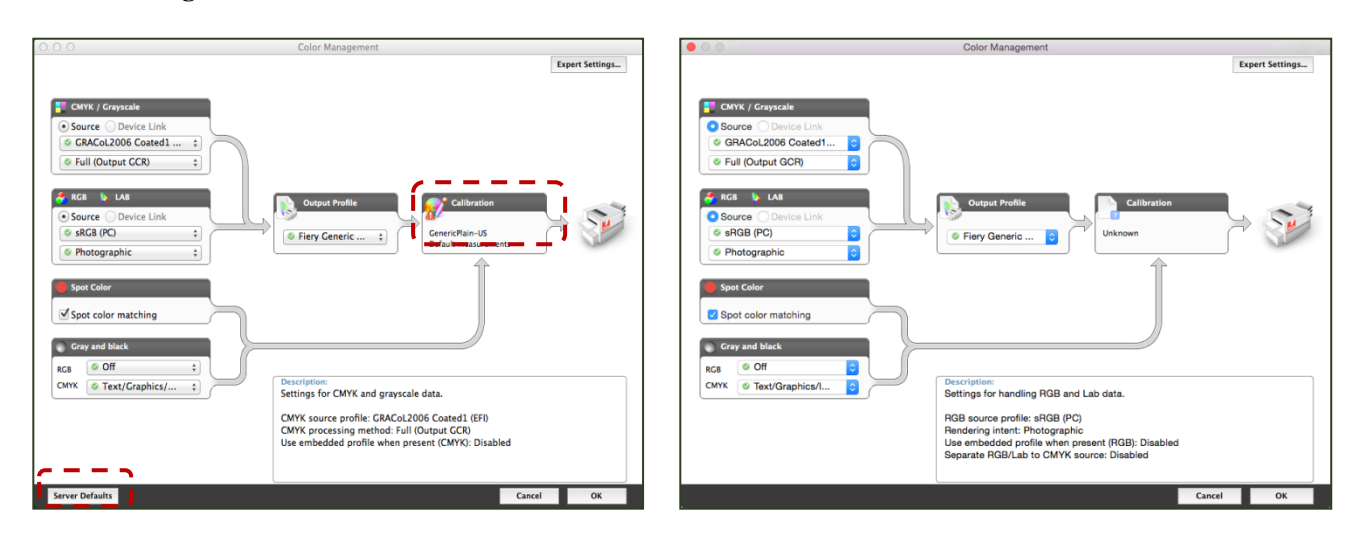

**Mac OS 10.7, 10.8 and 10.9 drivers Mac OS 10.10 driver**

Disclaimer

This hardware, software/patches, or technology may contain cryptographic functions as defined in Article 8 (ix) (h) because the cryptographic capability is not useraccessible, and are designed to have only one or more of the following cryptographic functionality(ies):

1. Functionality to execute copy-protected programs

2. Functionality to access to digital contents stored on copy-protected read-only media

3. Functionality to access to encrypted and memorized digital contents on a medium that will be sold to the public with the same content

4. Functionality for copying control of copyright protected audio/video data

5. Functionality to encrypt and/or decrypt to protect libraries, design attributes, or associated data for the design of semiconductor devices or integrated circuits © Copyright 2014 | ELECTRONICS FOR IMAGING INC

27

## EFI Fiery™ Driver Support for Mac OS X 10.10

EFI Fiery MacOS driver release notes

## Expert Settings:

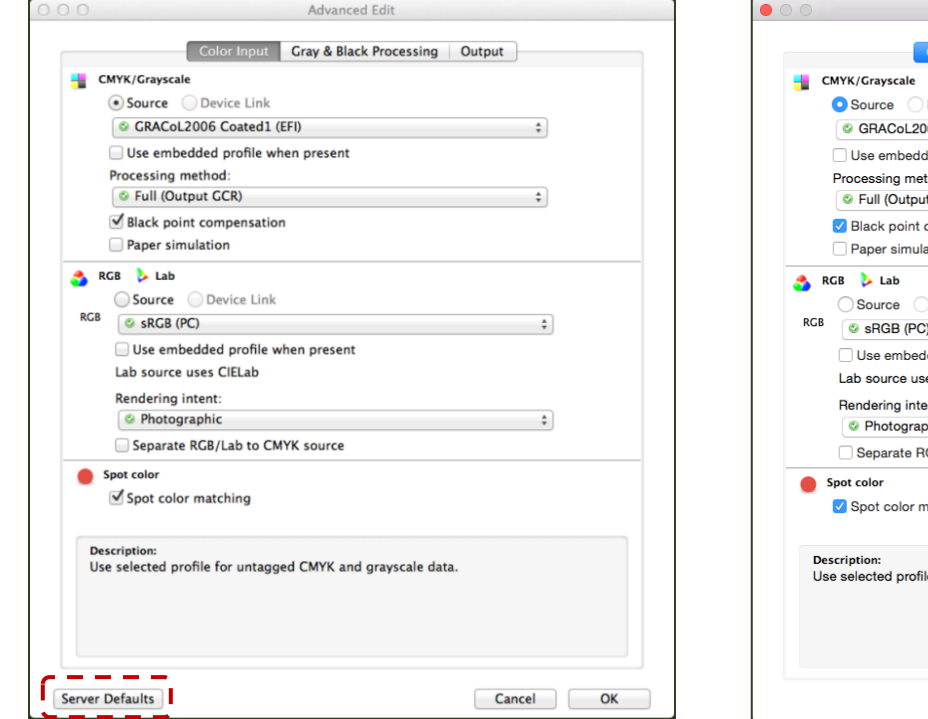

**Mac OS 10.7, 10.8 and 10.9 drivers Mac OS 10.10 driver**

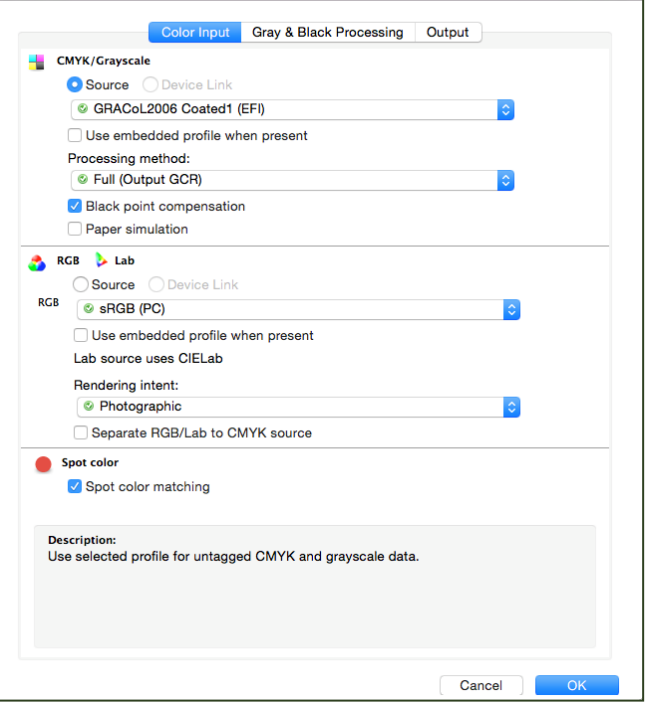

Advanced Edit

Disclaimer

This hardware, software/patches, or technology may contain cryptographic functions as defined in Article 8 (ix) (h) because the cryptographic capability is not useraccessible, and are designed to have only one or more of the following cryptographic functionality(ies): 1. Functionality to execute copy-protected programs

2. Functionality to access to digital contents stored on copy-protected read-only media 3. Functionality to access to encrypted and memorized digital contents on a medium that will be sold to the public with the same content

4. Functionality for copying control of copyright protected audio/video data<br>5. Functionality to encrypt and/or decrypt to protect libraries, design attributes, or associated data for the design of semiconductor devices or © Copyright 2014 | ELECTRONICS FOR IMAGING INC

EFI Fiery MacOS driver release notes

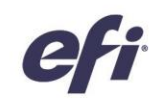

#### **VDP PANE:**

- $\circ$  Enhanced freeform feature is not available from the Mac driver. The enhanced freeform feature is available from CWS.
- o "Update" button is no longer available in VDP pane. In order to retrieve the latest VDP related information, 'Printing Preferences' dialog will have to be closed and 'Full Properties' opened again.

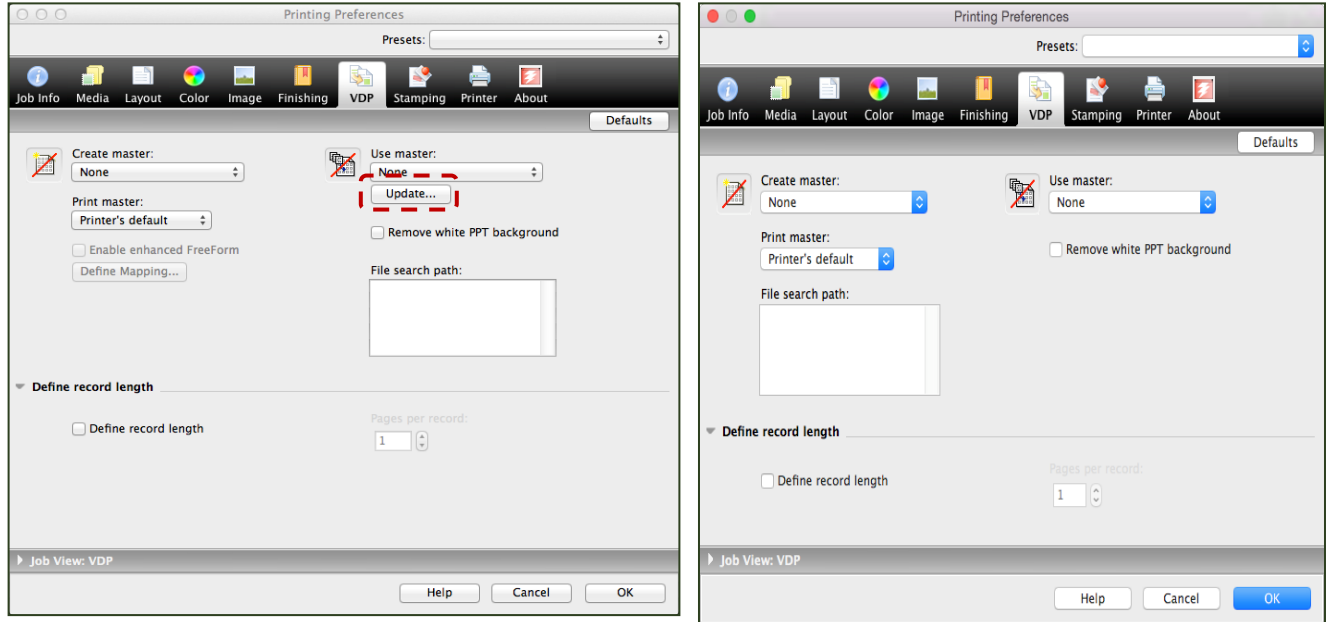

Mac OS 10.7, 10.8 and 10.9 drivers Mac OS 10.10 driver

Disclaimer

This hardware, software/patches, or technology may contain cryptographic functions as defined in Article 8 (ix) (h) because the cryptographic capability is not useraccessible, and are designed to have only one or more of the following cryptographic functionality(ies): 1. Functionality to execute copy-protected programs

2. Functionality to access to digital contents stored on copy-protected read-only media 3. Functionality to access to encrypted and memorized digital contents on a medium that will be sold to the public with the same content

4. Functionality for copying control of copyright protected audio/video data

5. Functionality to encrypt and/or decrypt to protect libraries, design attributes, or associated data for the design of semiconductor devices or integrated circuits © Copyright 2014 | ELECTRONICS FOR IMAGING INC

EFI Fiery MacOS driver release notes

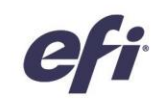

#### **PRINTER PANE:**

o "Update" button is no longer available in Printer pane. In order to retrieve the latest consumables related information, "Printing Preferences" dialog will have to be closed and "Full Properties" opened again.

| 000                                                                                               |                                                                                                    |                                                                                                    | <b>Printing Preferences</b><br>Presets:              |                              | ÷      | $\bullet$ 0 0                                                               |                              |  |
|---------------------------------------------------------------------------------------------------|----------------------------------------------------------------------------------------------------|----------------------------------------------------------------------------------------------------|------------------------------------------------------|------------------------------|--------|-----------------------------------------------------------------------------|------------------------------|--|
| Œ<br>Media<br>Job Info<br>Paper<br>Bypass tray,<br>PI tray 1,<br>PI tray 2,<br>Tray 1,<br>Tray 2, | ÷<br>6<br>Layout<br>Color<br>Size Unknown<br>Size Unknown<br>Size Unknown<br>Size Unknown<br>Size Unknown | and i<br>Image<br>Finishing<br><b>High quality</b><br><b>High quality</b><br><b>High quality</b><br><b>High quality</b><br><b>High quality</b> | <b>VDP</b><br>Stamping<br>0%<br>0%<br>0%<br>0%<br>0% | E<br><b>Printer</b><br>About | Update | и<br>Job Info<br>Media<br>Paper<br>Bypass tray,<br>PI tray 1,<br>PI tray 2, | Layou<br>Size<br>Sizo<br>Siz |  |
| Tray 3,<br>Toner                                                                                  | Size Unknown                                                                                              | <b>High quality</b><br>n/a                                                                                                    | 0%                                                   |                              |        | Tray 1,<br>Tray 2,<br>Tray 3,                                               | Size<br>Size<br>Siz          |  |
|                                                                                                   |                                                                                                    |                                                                                                    |                                                      |                              |        | Toner                                                                       |                              |  |
|                                                                                                   |                                                                                                    |                                                                                                    | Help                                                 | Cancel                       | OK     |                                                                             |                              |  |

**Mac OS 10.7, 10.8 and 10.9 driver Mac OS 10.10 driver** Mac OS 10.10 driver

## $n/a$ Help Cancel

**Printing Preferences** 

Finishir

**High quality** 

**High quality** 

**High quality** 

**High quality** 

**High quality** 

**High quality** 

Unknown

Unknown

Unknown

Unknown

Unknown

**Unknown** 

**Presets** 

VDP

0%

0%

0%

0%

0%

0%

 $OK$ 

### **Known Limitations:**

- If an older Mac OS version 10.6.7, 10.7, 10.8 or 10.9.x is upgraded to Mac OS version 10.10.x on the same client Mac, it is required to remove the previous installation of all Fiery drivers using the Fiery Software Uninstaller (shipped with the DMG) and reinstall the driver. This new driver will print with all EFI-supported applications on Mac OS 10.10, except for the following applications that are not supported on the 10.10 OS version itself. Newer (current) versions of these applications work as expected.
	- o Adobe CS4
	- o Adobe Acrobat 8.x
	- o MS Office X for Mac (Released in 2001-02)
- Due to the "Two-way communication"/bidi related changes, there may be a delay seen when the "Full Properties" dialog is first being opened, after the driver has been installed. This is due to the delay caused while the bidi information is being retrieved from the server in the background. It is recommended that all obsolete Fiery printer queues on the Mac which are no longer being used be deleted in order to optimize the fetching of the server data through "Two-way communication"/bidi. In most cases, opening "Full Properties" should be faster than previous driver releases.

- 1. Functionality to execute copy-protected programs
- 2. Functionality to access to digital contents stored on copy-protected read-only media
- 3. Functionality to access to encrypted and memorized digital contents on a medium that will be sold to the public with the same content
- 4. Functionality for copying control of copyright protected audio/video data

Disclaimer

This hardware, software/patches, or technology may contain cryptographic functions as defined in Article 8 (ix) (h) because the cryptographic capability is not useraccessible, and are designed to have only one or more of the following cryptographic functionality(ies):

<sup>5.</sup> Functionality to encrypt and/or decrypt to protect libraries, design attributes, or associated data for the design of semiconductor devices or integrated circuits © Copyright 2014 | ELECTRONICS FOR IMAGING INC

EFI Fiery MacOS driver release notes

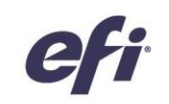

- In the rare case where the driver is not able to resolve the bonjour name to its relevant IP address/hostname, the driver can only be used without "Two-way communication". Instead we recommend creating an LPD/IPP queue with the printer's IP address/hostname, which should not show any issues with "Two-way communication".
- After the driver is installed on a Mac OS 10.10 system, if "Two-way communication" has been successfully established from "Fiery Features" in the driver at least once, and afterwards the Mac OS 10.10 system loses network connection, then "Full Properties" may still show as available, as it reading cached information on the disk of the local system.
- IPP printing on Mac OS 10.7 and 10.8: When adding a printer on Mac OS 10.7 and 10.8, if the "Internet Printing Protocol" is selected and the queue is set to "Hold", the jobs will not reach the Fiery. This is due to a limitation in 10.7 and 10.8.
- In Mac OS 10.9, while printing from an application, switching between different print queues consecutively during the same print session quickly, could randomly cause an application crash. We believe this to be an Apple OS specific issue and have logged a bug with Apple, which is pending resolution.

#### **Additional Fixes :**

• The crash observed while printing from Creative Cloud 2014 InDesign on Mac OS 10.9 has been fixed in this driver version.

Disclaimer

3. Functionality to access to encrypted and memorized digital contents on a medium that will be sold to the public with the same content

This hardware, software/patches, or technology may contain cryptographic functions as defined in Article 8 (ix) (h) because the cryptographic capability is not useraccessible, and are designed to have only one or more of the following cryptographic functionality(ies):

<sup>1.</sup> Functionality to execute copy-protected programs

<sup>2.</sup> Functionality to access to digital contents stored on copy-protected read-only media

<sup>4.</sup> Functionality for copying control of copyright protected audio/video data

<sup>5.</sup> Functionality to encrypt and/or decrypt to protect libraries, design attributes, or associated data for the design of semiconductor devices or integrated circuits © Copyright 2014 | ELECTRONICS FOR IMAGING INC